Algoritmid ja andmestruktuurid 2016/2017 sügissemester

# **Praktikum 2 Ajalise keerukuse empiiriline hindamine (II)**

### **JAVA ELEMENTE**

- **Järjendi esitusi Javas**
- Funktsioonitüüpi parameeter
- Ridade lugemine tekstifailist

## **Harjutusülesanded**

- **AKE\_3. Aeglane sorteerimismeetod**
- **AKE\_4. Kiire sorteerimismeetod**

### **Iseseisev töö nr 1**

## **Järjendi esitusi Javas**

Fikseeritud pikkusega järjend: **massiiv**.

```
int[] a; 
int[] b = new int[]\{2, -3, 1, 0, 12\};//ehk: int[] b = \{2, -3, 1, 0, 12\};int[] c = new int[5]; /|ehk: int[] c = {0, 0, 0, 0;}
```
---------------------------------------------------------------------------------------------------------------------------------

**Massiivi** *d* **pikkus (elementide arv):** d.length

```
Massiivi e i-s element (i = 0 \dots e.length-1): e[i]
```

```
import java.util.Arrays;
```
Massiivi *a* sorteerimine mittekahanevalt*:* 

```
Arrays.sort(a);
```
Massiivi *a* koopia *=> b:*

```
int[] b = a.clone();
või
int[] b = Arrays.copyOf(a, a.length);
```
Muutuva pikkusega järjend: **list**. Klassi *ArrayList* (või ka klassi *Vector*) isend. Listi elemendi väärtus on viidatüüpi. *ArrayList* realiseerib liidese *List*.

```
import java.util.List;
import java.util.ArrayList;
ArrayList<Integer> a; 
List<Integer> b = new ArrayList<Inter>Integer</sup> (); // listis b on 0 elementi
List<String> c = new ArrayList<String>(); // listis c on 0 elementi
Lisada elem listi d (viimaseks): d.add(elem)
Listi e pikkus (elementide arv): e.size()
Listi f i-s element (i = 0 \dots fsize(i-1): f \cdot get(i)import java.util.Collections;
Listi lst sorteerimine :
  Collections.sort(lst); -- mittekahanevalt (lst elemendid on nt tüüpi Integer või String)
  Collections.sort(lst, elementide võrdlemise lambda-avaldis); 
Listi lst sorteerimine mittekasvavalt:
  Collections.sort(lst, Collections.reverseOrder());
Listi lst transponeerimine:
  Collections.reverse(lst);
Listi b segamine:
  Collections.shuffle(b);
Juhuvalim listist b, n elementi:
  List<Integer> tmp = new ArrayList<Integer>(b);
  Collections.shuffle(tmp); 
  List<Integer> valim = tmp.subList(0, n);
```
## **Funktsioonitüüpi parameeter**

#### **Java8, ühemuutuja funktsiooni edastamine**

Formaalsete parameetrite loetelus, meetodi või konstruktori päises:

(..., ..., Function<*argumenditüüp, tulemusetüüp*>) par\_nimi, ...)

Rakendamine, selle meetodi või konstruktori kehas, avaldisena: par nimi.apply(x) --- *x* on argumenditüüpi, avadise väärtus on tulemusetüüpi

Tegelike parameetrite loetelus, meetodi või konstruktori väljakutses:  $(..., ..., \text{lambda-avaldis}, ...)$ 

## **Ridade lugemine teksifailist**

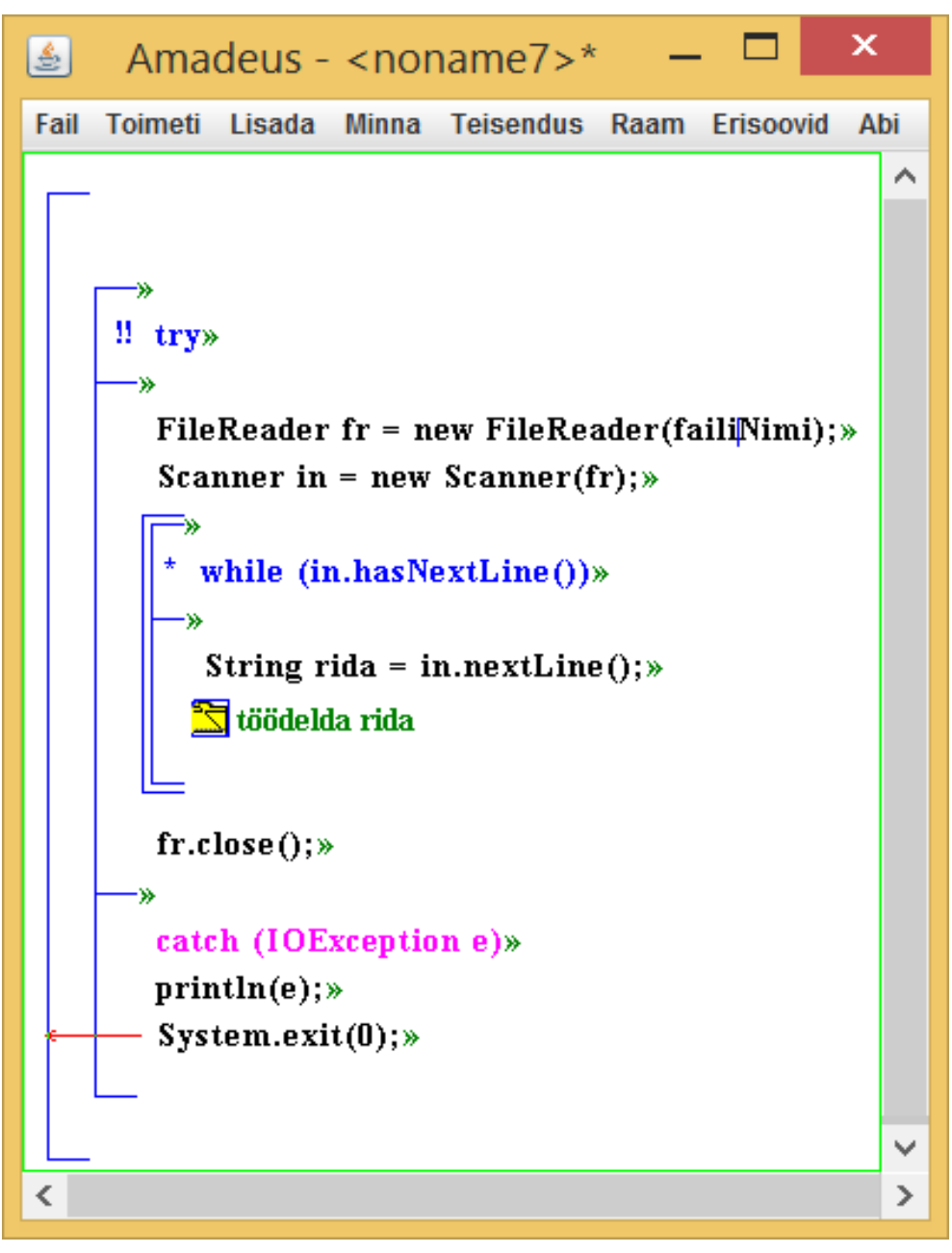

# Harjutusülesanded

Sorteerimisülesanne:

Antud: täisarvude järjend (massiivina)*.*

Tulemus: antud järjendi elemendid ümber paigutatud mittekahanevasse järjestusse.

#### **AKE\_3. Aeglane sorteerimismeetod**

Kirjutada ja testida mullimeetod järjendi sorteerimiseks mittekahanevalt.

#### **AKE\_4. Kiire sorteerimismeetod**

Kirjutada ja testida kiirmeetod järjendi sorteerimiseks mittekahanevalt, milles lahkmeks võetakse järjendi esimese elemendi väärtus [*Õpik*, lk 64] .

Ülesannete lahendus esitada ühe programmina, mis sisaldab nõutud meetodeid ja demonstreerib nende tööd juhujärjenditel pikkustega 1, 2, 3, 13, 19 ning 20. Meetodi juhujärjendi loomiseks võib võtta programmist *Ajagraafikud.java*.

# **Iseseisev töö nr 1**

Esitamise tähtaeg rühmal J. Liivi 2-202, E 12 -14: **24. september 2016, kell 12.15** Esitamise tähtaeg rühmal J. Liivi 2-206, T 14 -16: **18. september 2016, kell 14.15**